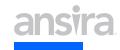

# Our Google Whisperer's Roadmap to GA4 2023 Checklist

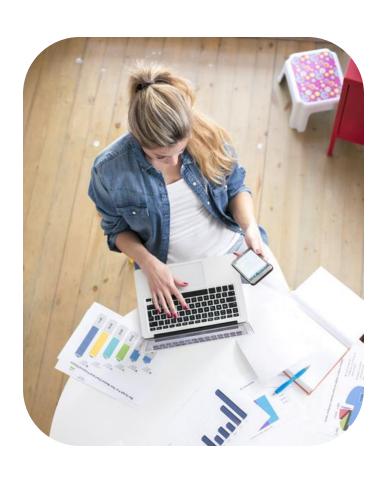

# 1. Create a GA4 property:

- ☐ Set up Google Analytics account for the first time
- ☐ Add a Google Analytics 4 property to an account that already has Analytics

## 2. Create Conversion Goals:

- ☐ Create <u>custom events</u>
- ☐ Decide which events will be tracked as conversions
- ☐ View your <u>events in real-time</u>

# 3. Create <u>Custom Reports</u>

### 4. Connect Search Console

- ☐ Create a link to a Search Console property
- □ Download Google Whisperer's Guide to Search Console GA4 Integration
- ☐ Follow directions on pages 2-10 in this guide
- ☐ Publish Search Console reports to your GA property
- ☐ Follow directions from pages 11-13
- ☐ View Search Console reports
- ☐ Follow directions from pages 14-15